## **SparkFun FTDI Starter Kit - 3.3V**

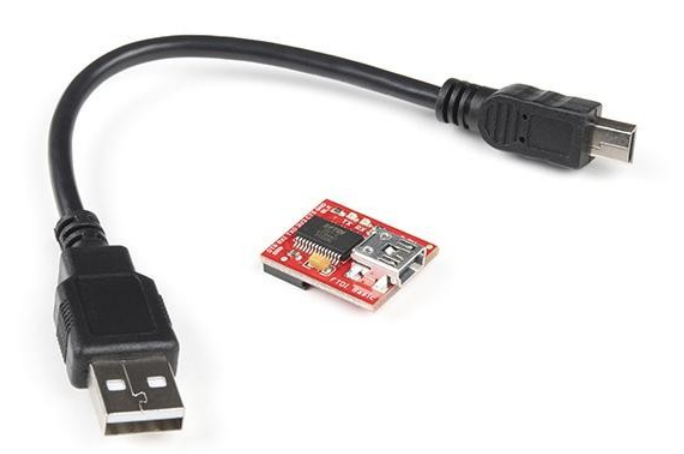

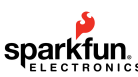

**Artikel-Nr.:** KIT-18289 **Hersteller:** SparkFun **Herkunftsland:** USA **Zolltarifnummer:** 85423919 **Gewicht:** 0.018 kg

Das SparkFun 3.3V FTDI Starter Kit gibt Ihnen genau das, was Sie brauchen, um mit dem FTDI FT232RL USB to serial IC zu beginnen. Die Pinbelegung des mitgelieferten Boards entspricht dem FTDI-Kabelstandard, um mit offiziellen Arduino- und geklonten 3,3V-Arduino-Boards zu arbeiten. Es kann auch für allgemeine serielle Anwendungen verwendet werden. Der Hauptunterschied bei diesem Board ist, dass es den DTR-Pin im Gegensatz zum RTS-Pin des FTDI-Kabels herausführt. Der DTR-Pin ermöglicht es einem Arduino-Target, sich automatisch zurückzusetzen, wenn ein neuer Sketch heruntergeladen wird. Dies ist eine wirklich nette Funktion, die es ermöglicht, einen Sketch herunterzuladen, ohne den Reset-Knopf drücken zu müssen. Dieses Board setzt jedes Arduino-Board automatisch zurück, dessen Reset-Pin auf einen 6-poligen Stecker herausgeführt ist.

Das SparkFun FTDI Basic Breakout wurde entwickelt, um die Kosten der Arduino-Entwicklung zu senken und die Benutzerfreundlichkeit zu erhöhen (die Auto-Reset-Funktion rockt!). Unsere Arduino Pro und LilyPad Boards verwenden diesen Steckertyp.

Das mitgelieferte Kabel ist ein schwarzes USB 2.0 Typ B auf Mini-B 5-Pin Kabel.

## **Bestandteil:**

- 1x SparkFun FTDI Basic Breakout 3,3V
- 1x USB Mini-B Kabel 15cm

## **Dokumente:**

- [Schaltplan](https://cdn.sparkfun.com/datasheets/BreakoutBoards/FTDI%20Basic-v22-3.3V.pdf)
- [Eagle-Dateien](http://cdn.sparkfun.com/datasheets/BreakoutBoards/FTDI%20Basic-v22-3.3V.zip)
- [USB zu seriellen UART Boards Anschlussanleitung](https://learn.sparkfun.com/tutorials/sparkfun-usb-to-serial-uart-boards-hookup-guide)
- [Anleitung zur Installation von FTDI-Treibern](https://learn.sparkfun.com/tutorials/how-to-install-ftdi-drivers)
- [FTDI-Treiber](http://www.google.com/url?sa=t&ct=res&cd=1&url=http%3A%2F%2Fwww.ftdichip.com%2FFTDrivers. htm&ei=D7WlSMGOJKOKiAGx-82BDQ&usg=AFQjCNE2pWdUmKFsw6OAb9hwsC8CtftzFQ&sig2=HQApwDh2F68V38PkMHy6jg)
- [GitHub Hardware Repo](https://github.com/sparkfun/FTDI_Basic_Breakout-3.3V/tree/V_2.2)

## **Weitere Bilder:**

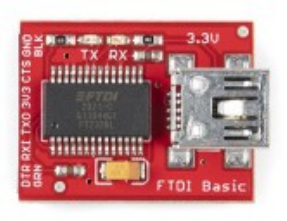

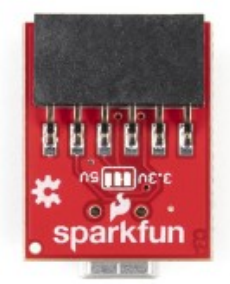

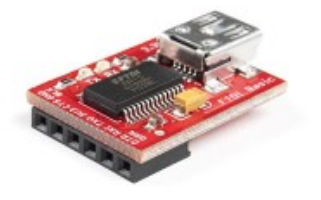